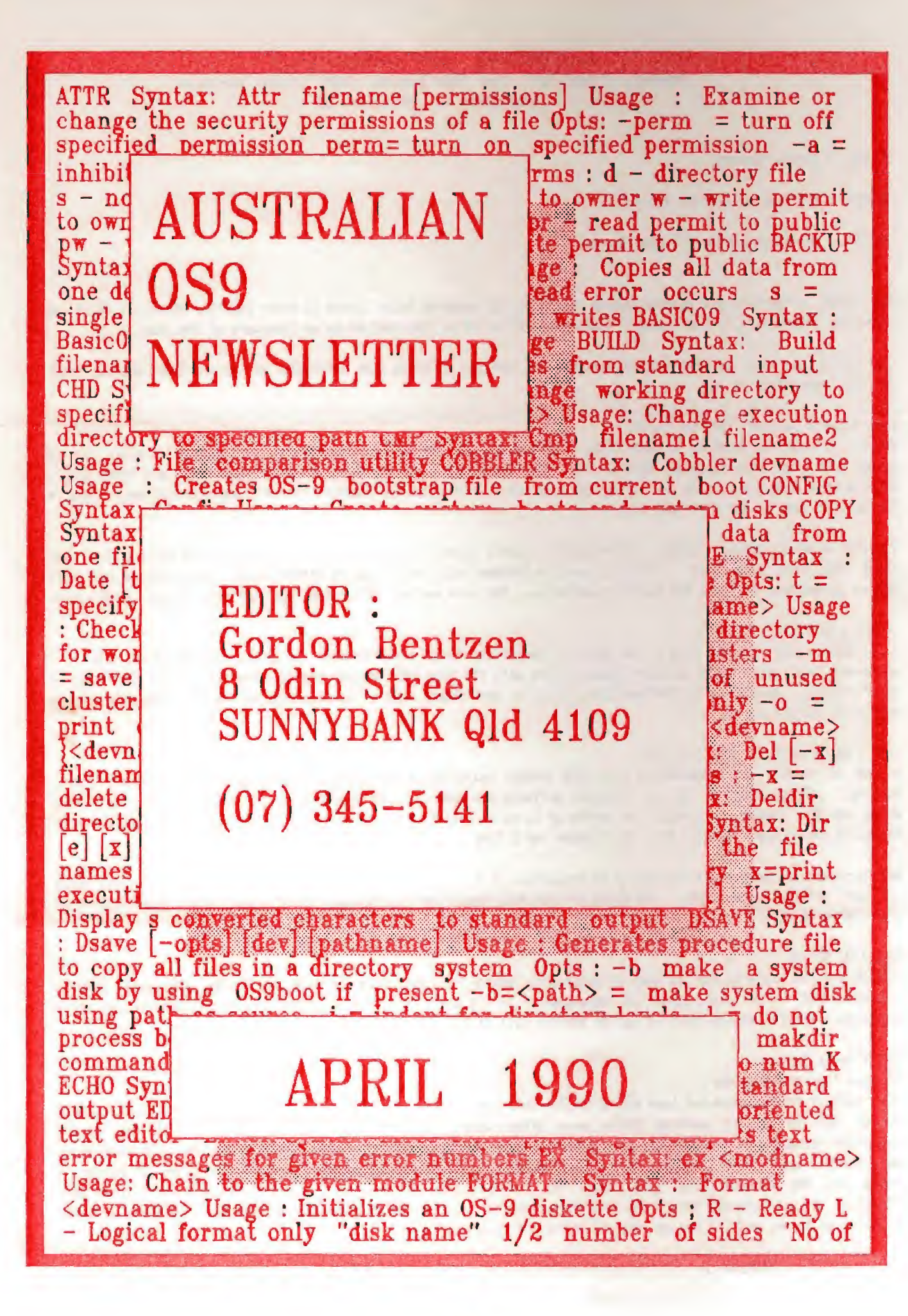

# AUSTRALIAN 0S9 NEWSLETTER Newsletter of the National 0S9 User Group Volume 4 Number 3

EDITOR : Gordon Bentzen

HELPERS : Bob Devries and Don Berrie

SUPPORT : Brisbane 0S9 Level 2 User Group.

The CoCo4 - We have yet another update regarding the rumoured CcCo4 thanks to Peter Edwards, Victoria, so if you found the information in last month's newsletter interesting, then read on as we have more of the same.

The following text is comprised of messages and postings directly from COMPUSERVE and we reproduce what we think are the interesting parts.

From : Kevin Darling (Wed Feb 14th)

While I'm heavily involved in both KMAs, <sup>I</sup> can now say who the two companies are so that they get credit. One is being done for Kenneth-Leigh Enterprises (aka Paul Ward) and the other for Frank Hogg Labs (aka Frank Hogg). Details when possible.... hang on. Also when possible I'll mention the names of the main designers of each (they're too busy to come up for air right now).

There is already interest in OSK. Unfortunately <sup>I</sup> don't think <sup>I</sup> can say yet what PC products are being ported, but there are some nice ones. The big question becomes: will we be able to afford them? The answer to that will depend on how many of these OSK machines are sold... the more market, the cheaper the software can be. best - Kev.

#### From : L Harris

 $>$  I think that the 68k side of the KMA will be the way to go; remember when the CoCo 3 was coming out how concerned people were about absolute compatibility with the CoCo 1&2, and now nobody seems to use much CoCo 1&2  $\rightarrow$ stuff anyway. Will there be 6809 emulators still in development when it is released, or how much compatibility  $\geq$ should we expect? CL. Harris]

#### From ' Kevin Darling (Fri Feb 16th)

A lot of people are remembering that CoCo lesson, and we think people will switch fully to the 68K side pretty quickly. Fortunately a lot of CoCo/0S9 software was done in C (no thanks to me :-) and will port right away, which is the reason <sup>I</sup>finally am taking up C, as we'd like to see software at least portable back to the 6809 users, of which there'll still be a good number for a long while.

Both hardware/software emulation should be available. <sup>I</sup> find the software side to be useful with binary-only tools not yet written under 63K. VDG games are the main reason for the hardware side 'oops\* <sup>I</sup> mean games \*and\* MIDI stuff <grin to Mike K>).

## From : RJ Miller

 $>$  What are the specs on the new machine gonna be? (speed, ram, disk type and size, etc). How long has it been in  $>$  development? At what stage of development is it now? Is software (C compiler, more specifically) being developed > simultaneously, will it all be ported, will it be left to the users...? [RJ Miller]

## From : Kevin Darling

You mean "two new machines".

Well, much of the hardware has been worked on for well over a year... part of an original 0S9 UG project which fell through due to members wanting ftOTDs more often <sigh> (Editors Note! The MOTD "Message Of The Day <sup>3</sup> is the newsletter produced by the 0S9 U.S. user group.) However, these latest enterprises only started in earnest about four months ago. There are only about a half dozen people involved altogether for both. Consider the number of people and \$\$\$ someone like Tandy has, and how long they take to bring out a new machine. And here we are, attempting to get curs out before the next fest in April! Try gathering a million dollars plus designing machines in that time frame, and I'd say we were all doing pretty well at it.

# AUSTRALIAN 0S9 NEWSLETTER

Both machines are probably a month or two behind where they'd really like to be. As soon as protos are available? pre-selected developers can begin porting their 6809 stuff over. It may take a month or two to get things really rolling., not bad. C compiler will be the Microware one, of course, tho it will be sold as cheaply as possible. So start saving now!

Both base systems will be using 6-10Mhz 68002 equivalents. Both will have optional 16Mhz 68338 cards very soon. Both will have a ?C keyboard port, plus serial ports. Both should have OSK at least partly in ROM. <sup>1</sup> Know this is all vague, but there is a small bit of competition between the two companies, and I'm there sitting in the middle... more as soon as I'm released. The main biggie to me is that they use different busses. However, I suspect that adapters will show up right quick.  $-$  Kev,

# (Editor's Note - Some extracts from the 0S9 SI6 file)

Figure standard 512K, expandable to at least Smeg. Several of each normally expected port types (serial/par/joy) plus one machine has stereo I/O analog ports. Video ranges from 320x400 256-coior/pixeI to 720x488 (overscan) 16 coior/pixel. Of course you can add fancier video cards when available. Oh, and DMA hidensity floppy and SCSI ports of course (capable of about <sup>1</sup> megabyte/ sec transfers if using synchronous SCSI, otherwise <sup>a</sup>meg would take a couple of seconds to transfer with normal SCSI). Both machines have standard PClone keyboard and serial-mouse ports.

The standard info is that FHL's KMA will have an (optional?) 6889 card and Tandy GIKE, but KLE'S will not. KLE's software will include an 059 utility 63S9 emulator. The latest word (from Kev himself <sup>I</sup> believe, on Delphi) is that this emulator will not only interpret the 6809 machine code, but actually \*translate\* it into equivalent 68000 code as it goes! Thus the speed improves a lot. What a testimonial for Motorola's architectures'

KLE also has another good-news trick up their sleeve for CoCo3 owners, but <sup>I</sup> can't say anything about it yet.

68S30 cards will cost a bundle no matter who you get them from. Plus the bus, memory, and peripherals to go that fast. <sup>I</sup> don't know much about either machine's upgrade paths in that respect, tho last <sup>I</sup> heard at least KLE has '030 plans.

> What am <sup>I</sup> gonna have to pay for the KMA???

Depends on which one, and what you get on the bus. As I've said, perhaps around \$808+ (U.S.\$) for a pretty nice 512K system. An ST or Amiga equivalent, hardware-wise, would be at least \$1200+, I've estimated, not including extra 0S9 cost for those machines.

From : Bitnet. Princeton (Wed Feb 28th) Subject : FLH's KMA

<sup>I</sup> talked to Frank last Monday and he referred to the new computer he is making as "CoCoA". Base (on the motherboard) 6309 3MHz with K-bus. He has already 17 K-bus modules for sale (63008,68020 and 68038 + a lot more). He told me their KMA will be a BUFFERED CoCo bus, like the one we have on the CoCo3, 2 serial and one parallel port and <sup>1</sup> 8bit A/D. Your 512K and/or IMeg boards will plug right into the mother board. IBM (Dps), keyboard interface and RGB output. 1007. compatible with 0S9 Level II software. He said too that the prototype with Tandy 0S9 Level II ran 407. faster than a stock CoCo3 and with the new update of 0S9 (when ever it comes) the CoCo4 will run even faster. The price range for a populated CoCo4 board will be from \$200 - \$308. It is actually only a TURBO charged CoCo3 with a LOT of expansion capabilities in it. END QUOTES

Well what does all this mean? The information presented above represents only part of the files from the CompuServe SIG which to me seems to be the most informative. Some other comments suggested that the ad in March Rainbow by Frank Hogg Labs for the 68030 QT K-System was their KMA - CoCo4. It seems to us however, that this is not the case, at least we hope not. The reason for saying this is that a base 68038 machine would start at about \$US 1108 and quickly add to \$US 5080 plus. That sort of price would certainly exclude most of us from owning one.

The final configuration of the Kenneth-Leigh and the Frank Hogg KMA is not crystal clear at this point, so we can only wait for more details. Regards, Gordon

# AUSTRALIAN 0S9 NEWSLETTER

00000OOOOO00000 CONTENTS 00000OOOOO00000

For those of you who find it necessary to refer to back issues of the Newsletter, here is a contents listing of all of the Newsletters since the editorial panel transferred to Brisbane. We have decided that we should refer to these as the second volume of the series, hence the Vol 2 No. ... headings. All of the previous newsletters are now considered to be part of Volume 1. In future, we will be including a reference volume and number with each issue.

Vol 2. No. 21 (July 1988)

Page 01. Editorial ... Don Berrie Page 02. Ramdisk Device Descriptor ... Don Berrie Page 02. Boot Stepping Rate ... Bob Devries Page 03, Stylograph Overview ... Gordon Eentzen Page 36.. Membership Application Form Vol 2. No. 02 (August 1988) Page 01. Editorial ... Gordon Bentzen Page 02. Dynacalc Patches ... Gordon Bentzen Page 04. Iconedit (Basic09) ... Don Berrie Page 09. User Friendly Windows ... Don Berrie Page 10. Membership Application Form Vol 2. No. 03 (September 1988) Page 01. Editorial Page 01. Editorial<br>Page 02. Letter Page 33. C-Compiler Patd Page 04. Review "MuitiVue\* Page 07. Sculptor Example Page 09. Iconedit – Further Notes ... Don Berrie Page 10. National Usergroup Membership List - 31 August 1988 Page 11. Membership Application Form ... Bob Devries George Francis ... Bob Devries George Francis Brad McMaster Vol 2. No. 04 (October 1988) Page 01. Editorial Page 02. MultiVue & 'C' Page 03. Zap Part 1 Page 24. Koronis Rift Review Page 35. 0S9 Error Messages ... Don Berrie ... Bob Devries Don Berrie Nicholas Marentes Don Berrie Vol 2. No. 35 (November 1988) Page 01. Editorial<br>Page 02. Zap Part 2 Page 02. Zap Part 2 Page 33. Rogue Review Page 04. Starting with OSY Part 1 ... Bob Devries Page 25. MultiVue & 'C' Part 2 Gordon Bentzen Don Berrie Nickolas Marentes ... Bob Devries Vol 2. No. 36 (December 1988) Page 31. Editorial Page 02. Making the most of 'C 7 Ross McKay Page 03. Starting with 0S9 Part Z ... Bob Devries Page 04. Reading LSN0 Page 05. Running a Terminal Gordon Bentzen ... Bob Devries Don Berrie

## AUSTRALIAN 0S9 NEWSLETTER

Page 06. Patches to Zap ... Don Berrie Vol 3. No. 01 (Jan - Feb 1989) Page 01. Editorial ... Gordon Bentzen Page 02. Making the most of 'C' ... Ross McKay Page 03. Starting with 089 Part 3 ... Bob Devries Page 04. Running a Terminal ... Don Berrie Page 05. Convert Temperature 'C' ... Bob Devries Vol 3, No. 02 (March 1989) ... Dom Berrie Page 01. Editorial Page 02. Letter ... Ian Clarke Page 03. Editors Replu Page 03. Editors Reply ... Gordon Bentzen<br>Page 04. Making the most of 'C' ... Ross McKay Page 05. Shellplus Review ... Don Berrie<br>Page 06. RS232 Interface ... John Usher ... John Usher Page 07. A Database in 'C' Part 1 ... Bob Devries Vol 3. No. 03 (April 1989) Page Ø1. Editorial ... Bob Devries Page 02. CoCo Hard Disks ... Don Berrie rage 02. Coco Hard Disks<br>Page 03. OS9 System Part 1 .... Gordon Bentzen<br>Page 04. Questions & Answers .... Don Berrie & Bo ... Don Berrie & Rob Devries Page 05. A Database in 'C' Part 2 ... Bob Devries Page 06. Public Domain Disk ... Bob Devries Vol 3. No. 04 (May 1989) ... Gordon Bentzen Page 01. Editorial Page 02. Hex and Ascii Dump ... Ross Pratt Page 03. 089 System Part 2 ... Gordon Bentzen Page 04. FD502 Motoron Mods .... Bob Devries<br>Page 05. Problems with Dsave .... Peter Barendrecht Page 06. A Database in 'C' Part 3 ... Bob Devries Page 07. C Compiler Environment ... Don Berrie Vol 3. No. 05 (June 1989) Page 01. Editorial ... Don Berrie Page 02. The OSK Experience ... Don Berrie<br>Page 03. OS9 System Part 3 ... Gordon Bentzen Page 04. Two Disk Programme Conv ... Bob Devries Page 05. A Database in 'C' Part 4 ... Bob Devries Page 06. Bootsplit - new mods ... Bob Devries Vol 3. No.06 (July 1989) ... Gordon Bentzen Page 01. Editorial Page 02. Ohm's Law Demonstration .... Phil Frost Page 03. EDIT Tutorial Part 1 ... Don Berrie Page 04. PD Library Review ... Bob Devries<br>Page 05. OS9 System Part 4 ... Gordon Bent: ... Gordon Bentzen Page 06. A Database in 'C' Part 5 ... Bob Devries

Vol 3. No. 07 (August 1989)

Page 01. Editorial ... Bob Devries Page 02. EDIT Tutorial Part 2 ... Don Berrie Page 03. A Database in 'C' Part 6 ... Bob Devries Page 04. Label Printer ... Phil Frost ... Don Berrie Page 05. Public Domain Library Page 06. Upperdir ... Rob Devries Vol 3. No. 08 (September 1989) Page 01. Editorial ... Gordon Bentzen Page 02. 46L's and OS9 Part 1 ... Ole Eskildsen Page 03. 059 Profile Review ... Gordon Bentzen Page 04. A Database in 'C' Part 7 ... Bob Devries Page 05. Calendar Programme ... Ole Eskildsen Vol 3. No. 09 (October 1989) Page 01. Editorial ... Don Berrie Page 02. EDIT Tutorial Part 3 ... Don Berrie<br>Page 03. 059 'C' Compiler Review ... Bob Devries Page 04. A Database in 'C' Part 8 ... Bob Devries Page 05. System Tidyup Notes ... Dom Bennie Vol 3. No. 10 (November 1989) Page 01. Editorial ... Bob Devries Page 02. 4GL's and 089 Part 2 ... Ole Eskildsen ... Don Berrie Page 03. Window Writer Tidyup Page 04. Super Controller Review ... Bob Devries Vol 3. No. 11 (Dec 1989 - Jan 1990) Page 01. Editorial ... Gordon Bentzen Page 02. Lineater ... David Eaton ... Bob Devries Page 03. Resistor Calculator Page 04. CoCo's Future ... Nickolas Marentes Page 05. Clearing the Screen ... Bob Devries and Don Berrie Page 06. Windows Explained ... Rob Unsworth Page 07. Savings Calculator ... Ole Eskildsen Page 08. /dd Explained ... Gordon Bentzen Page 09. OS9 Tips ... Don Berrie Vol 4. No. 01 (February 1990) Page 01. Editorial ... Gordon Bentzen Page 02. Basic09 Database ... Jules Ambrosi Page 03. Advanced Shellscript ... Don Berrie Page 04. Phoning North America? ... Rob MacKay Vol 4. No. 02 (March 1990) Page 01. Editorial ... Sordan Bentzen Page 02. Tax, Income & Investment ... David Eaton Page 03. MVCanvas Review ... Bob Devries Page 04. Module Identification ... Bob Devries Page 05. Disk Zap Modifications ... Don Berrie

#### AUSTRALIAN 039 NEWSLETTER

#### UUUwUUUGuUUvvvv

#### BASIC09 TOYS (COCO OS9 ONLY)

The following piece of code is somewhat of a novelty, and unfortunately, will only be of real value to those of you who have an SSC Pak (modified hardware and driver if running Level II) in their MultiPak. Still with Well read on. It does demonstrate a number of techniques, however, and from that point of view, will be of  $\pi \rho$  ? some interest to all.

This little programme is almost certainly quaranteed to tempt you into putting your fist through your favourite computer. It really is quite infuriating to nave your CoCo remind you of the time in it's monotonous voice every minute, But that is all it does:

The sajor point however, is that it demonstrates, quite effectively, how you can change the priority of a programme on the fly. You could set the priority before the process started, but that would take system resources from all of the other active processes for the whole time this programme is running. (Actually this is not strictly true, as the programme requires almost no overhead during the <sup>t</sup>ime that it is sleeping.) A much more elegent way is to vary the priority of the programme during execution, dependant on the output requirements of the programs itself.

When the system writes to a device such as the SSC Pak, it meeds to do it's writing in real time. In other words, it is dealing with an unbuffered device in the real worId, that needs its input all at once. Otherwise you would get (admittedly small) gaps between syllables, hardly what you would want when you are trying to make something intelligible come from the SSC. It's hard enough to understand even when the CoCo is only driving the SSC and nothing else, let alone running it from a multitasking system like 039. A description of the workings of the programme follows.

First of all, we set aside memory for our variables, and then run Syscall to get the process ID for the programme. This will be needed later on when use want to give the programme extra priority during it's output routine. We then initialize all of the actual speech strings with (approximations of) the output strings. All the programme does then, is to scan the built-in BasicBV DATES string, and parse the output into the way someone mould (well almost) tell you the time. Sort of like the Telecom 1194 service. It then increases the priority of the process, and outputs the time strings to the SSC Pak- Having done that it simply resets the priority, and then puts itself to sleep for about one minute (depending on the number of concurrent processes running). We then loop back and start again,

It does show the versatility of the 0S9 system in the way the output device is treated exactly the same as a file, or any other device. It also demonstrates a way to avoid a line like:

#### SHELL "Sleep 2800"

by the use of a direct system service request to \he FSSleep call, Calling the sleep command via a SHELL Command Line would, if used, cause the sleep utility to be loaded each time the main loop is executed. Not much good if your system halts each time the disk is accessed. And of course, it shows you a technique for varying the priority of a process during execution.

To run the program, you have two options. It can be run from Basic09, simply by loading the procedure and typing run. < RREAK> will terminate the Procedure.

As an alternative, and I think the better way, you can pack the module and have it inserted in your Execution Directory. The Pack Command does this automatically. Then you can call the programme from the command line by simply typing its name, followed by an ampersand (&) to make it a concurrent process, To terminate the process, you will either have to have made a note of the process number when the shell forked the process (eg the shell reports this by printing something like &004), or you will have to examine memory to find the process number of RunB (with the 'procs' command), and then use the built-in shell command, kill, to kill the relevant process number. In this instance, you will nave to have the RunB module in your Execution Directory. In either case, the programme meeds to have access to the Syscall function to be able to run the system service request to call the F\$ID, F\$SPrior and F\$Sleep SVC's.

 $P$ age  $7$ 

```
PROCEDURE telltime
RASE 0
DIM ssc, callcode, procid: BYTE
DIM hours.mins1.mins2:BYTE
DIM mtens(6), ampm: STRING[20]
DIM teens(21):STRINGE153
DIM osa, osb, osc: STRINGE 801
TYPE registers=cc,a,b,dp:BYTE; x,g,u:INTEGER
DIM regstregisters
regs.a=0
resp. <math>q = 0</math>callcode=$00
RUN syscall(callcode, regs)
procid=regs.a
teens (0) =""
tens(1) = "wun"teens(2)="tew"
teens(3)="threee"
teens(4)="phore"
tens(5) = *ptsiveteens(6)="sicks"
teens (7)="sevun"
teens(B) = feight "
teens(9)="ninen"
teens(10)="ten"
teens(11)="eelevun"
teens(12)="twelly"
teens(13)='thurtean "
teens (14)="phore tean"
teens(15)="fiftean "
teens(16)="sickstean"
teens(17)="sevuntean "
teens(18)="eightean"
teens(19)="ninen taan "
teens (20) = 48%#tens(0)="o"
% fens(1) = Pmtens(2)=\frac{1}{2}twentee
mtens(3)="thurty"
mtens(4)="phore tee"
mtens(5)="phiftee "
OPEN #ssc, "/ssc":WRITE
10 hours=VAL(MID$(DATE$,10,2))
mins1=VAL(MID$(DATE$,13,1))
mins2=VAL(MID$(DATE$,14.1))
IF hours=12 AND mins1=0 AND mins2=0 IHEN
min=1mins2=20
ampn="noon"
G0T0 15
ENDIF
IF hours=0 THEN
hours=12
ampa = * begen'IF minsl=0 AND mins2=0 THEN
min=1mins2=20
```
Page B

 $\overline{a}$ 

 $\Delta_{\rm{p}} \rightarrow - \Delta$ 

ampm="midnight" GOTO 15 ENDIF GOTO 12 ENDIF IF hours) 11 THEN IF hours) 12 THEN hours=hours-12 ENDIF ampm="peeyem" ELSE ampm="aayem" ENDIF 12 IF mins1=0 AND mins2=0 THEN mins!=1  $min52=20$ 6070 15 ENDIE IF minsi=1 THEN mins2=mins2+10 ENDIE 15 regs.a=procid regs.b=200 callcode=\$0D RUN syscall(callcode, regs) PRINT #ssc, "the tyme is " PRINT #ssc, teens(hours); mtens(mins1); teens(mins2); ampm  $regs.b=128$ RUN syscall(callcode,regs) regs.x=2800 reas.b=0 callcode=\$0A RUN syscall(callcode, regs) GOTO 10  $CLORF$ #ssc

Please excuse my phonetics. You may be able to improve on these spellings. I would be interested to hear from anyone who has written any other Basic09 code which uses the SSC Pak.

The hardware patches to the SSC Pak to allow it to work at the faster clock speed of Level II were published in the U.S. Rainbow. My thanks to Bob Devries for the patches to the SSC driver.

If you have any questions or comments, please don't hesitate to call me.

```
Cheers,
              Don Berrie (07) 375-3236,
```
OC35o and the ShellPlus Path command. By Bob Devries.

Those of you who have the enhanced 'shell' programme called 'shellplus' (Vers 2.1) by Rom Lammardo, will probably be using the 'path' command to make life easier. This is especially true for those of us with hard disk drives, as they are usually set up with a large number of sub-directories. In my can system, for instance, I have the path command:

path=/H0/CMDS /H0/CMDS/MVUE /H0/SCRIPTS

#### AUSTRALIAN 0S9 NEWSLETTER

This makes it easier for 089 to find various files when I want to use them.

You will no doubt have found, as I did, that although you can set a path for a shell you start from the command line or from the startup file, you could not do so for the TERM device. The reason for this is that the shell which runs the startup script file is terminated before the shell which runs the TERM device. As well as that, this new shell has its parameters set by the OS9 system in the CC3Go programme.

The assembler file I have included here is a modified version of CC3Go, with the parameters changed so that the TERM device will also have the path command set on startup. You'll find the necessary paths set in lines 49 to 54 of the assembler file. These paths may be changed to any path names which you use regularly, but I think the maximum may be 80 characters.

To use this, new CC3Go, type in the assembler source, remembering that only from the label column needs to be typed for the assembler. Then you can assemble it using ASM like this:

## ASM cc3go.asm 1,o=cc3go #20k

Now you need to create a new OS9Boot file and remove the old cc3go and replace it with the new one, and then os9gen to a new disk.

In the assembler source file there MUST be a 'fcb \$20' between the path fcc's, just as there would be if you typed it on the command line.

Anyway here is the code for CC3Go as cutput from my ASM programme.

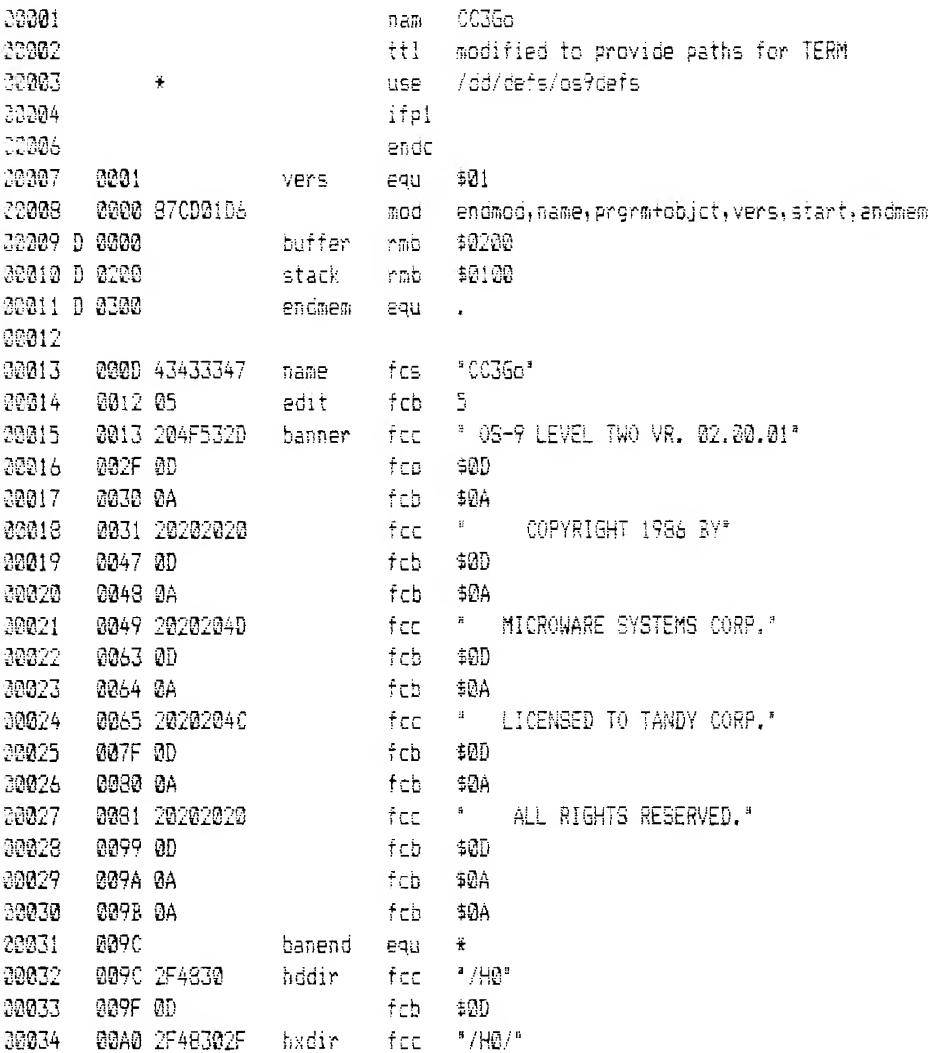

 $\mathbb{Z}$ 

 $\sim 100$  and  $\sim 100$ 

 $\mathcal{L}_{\mathcal{A}}$ 

 $\sim$ 

 $\mathcal{L}_{\text{eff}}$ 

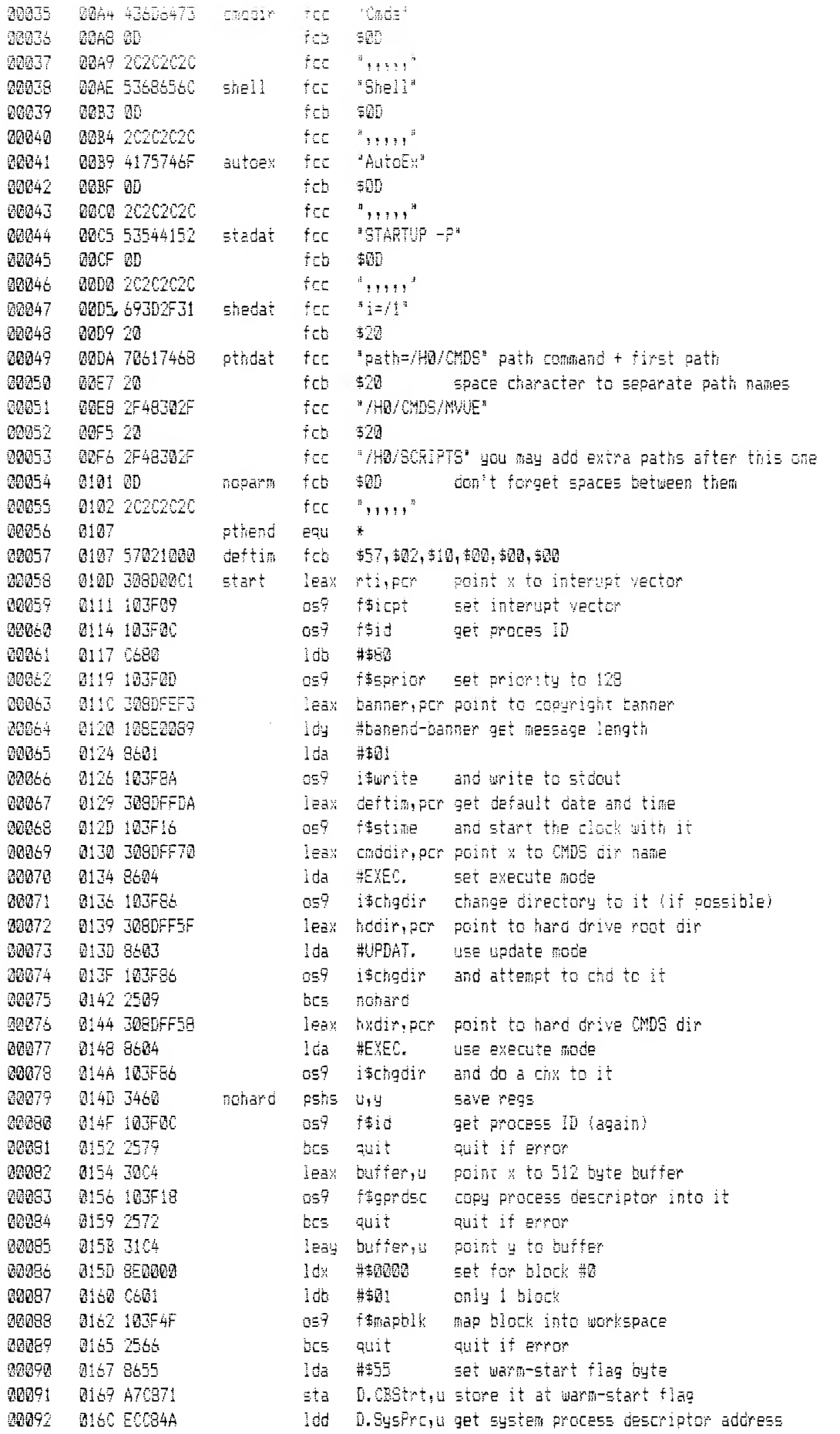

Page  $11$ 

April 1990

 $\sim$ 

AUSTRALIAN 0S9

 $\label{eq:2.1} \frac{1}{\sqrt{2\pi}}\frac{1}{\sqrt{2\pi}}\frac{1}{\sqrt{2\pi}}\left[\frac{1}{\sqrt{2\pi}}\frac{1}{\sqrt{2\pi}}\frac{1}{\sqrt{2\pi}}\frac{1}{\sqrt{2\pi}}\frac{1}{\sqrt{2\pi}}\frac{1}{\sqrt{2\pi}}\frac{1}{\sqrt{2\pi}}\frac{1}{\sqrt{2\pi}}\frac{1}{\sqrt{2\pi}}\frac{1}{\sqrt{2\pi}}\frac{1}{\sqrt{2\pi}}\frac{1}{\sqrt{2\pi}}\frac{1}{\sqrt{2\pi}}\frac{1}{\sqrt{2\pi}}\frac{1}{$  $\sim 10^{-1}$ 

 $\mathfrak{p}$ 

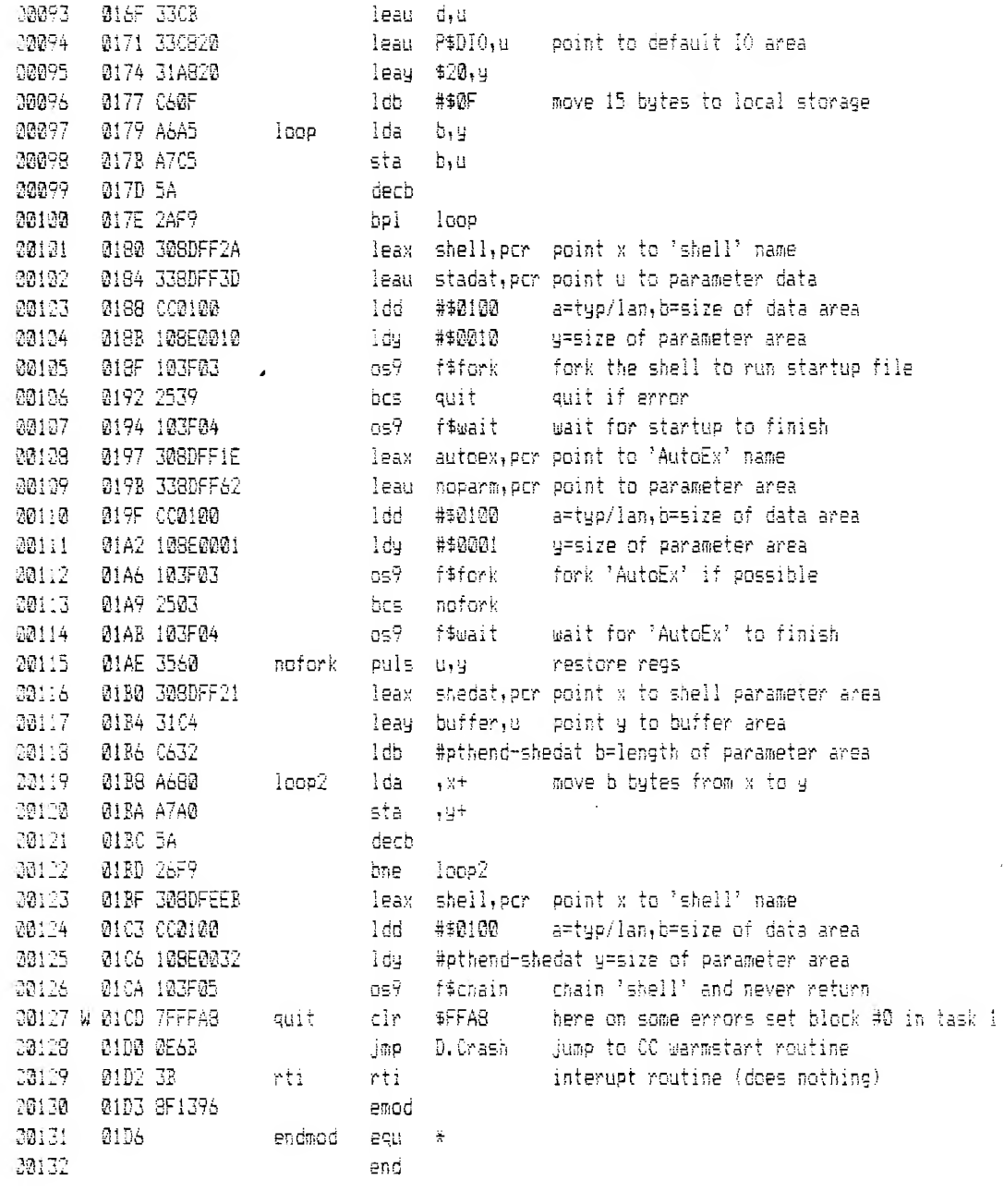

NN00 error(s) 30001 warning(s) #01D6 00470 program bytes generated \$0300 00768 data bytes allocated \$1F24 07972 bytes used for symbols

## TRADING POST

WANTED: Rohan Brown is looking for an original copy of Tandy DeskMate 3 for the CoCo3, if you have a copy for saie, please contact Rohan 75 Pembroke Road, Mooroolbark Vic. 3138 - home phone 03 725 6583.

FOR SALE: AVTEK Mini Modem II \$100.00 complete with cable and plugs. Contact Rob Mackay 27 Mawarra Street, Kingston Q1d 4114 - home phone 07 209 3104

 $\sim$